## **Jens Kohne**

Aspekte des Entwurfs und der Implementierung service-orientierter Architekturen am Beispiel von Portal-Systemen

**Diplomarbeit** 

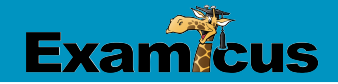

# **BEI GRIN MACHT SICH IHR WISSEN BEZAHLT**

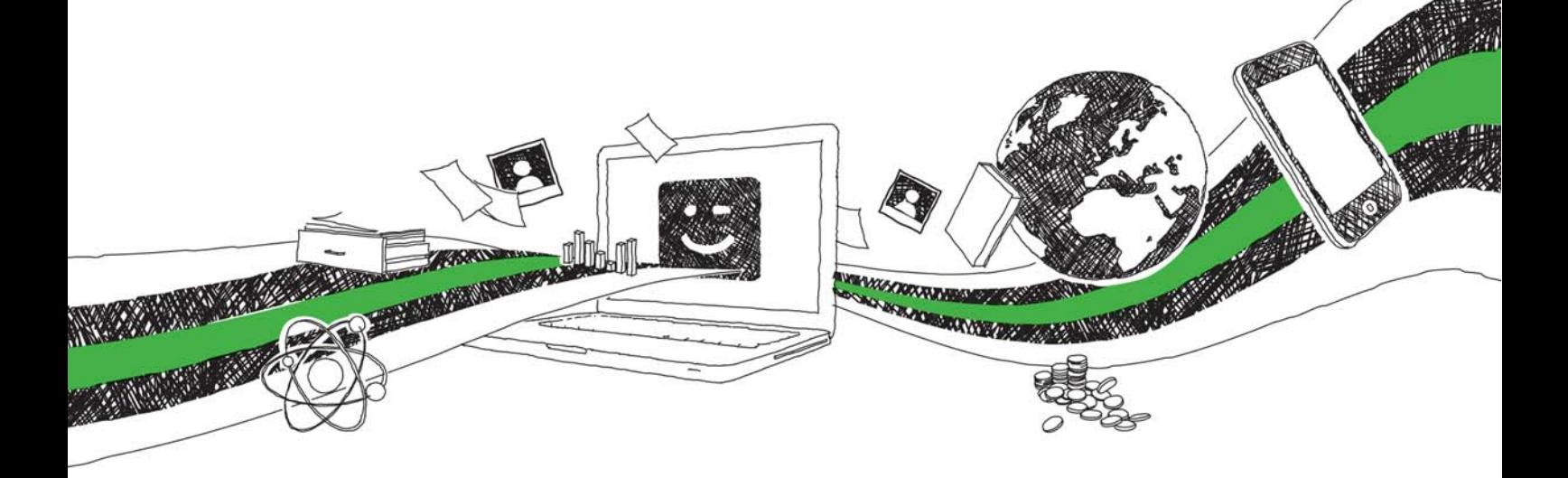

- Wir veröffentlichen Ihre Hausarbeit, Bachelor- und Masterarbeit
- Ihr eigenes eBook und Buch weltweit in allen wichtigen Shops
- Verdienen Sie an jedem Verkauf

## Jetzt bei www.GRIN.com hochladen und kostenlos publizieren

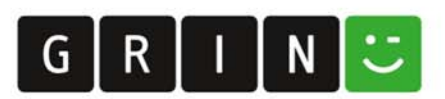

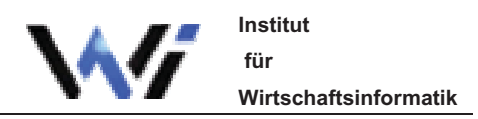

**Diplomarbeit** 

## Aspekte des Entwurfs und der Implementierung service-orientierter Architekturen am Beispiel von Portal-Systemen

vorgelegt von Jens Kohne

Vorgelegt in der Diplomprüfung im Studiengang Wirtschaftsinformatik

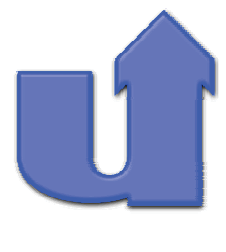

Universität Siegen

Köln im Mai 2006

### Ehrenwörtliche Erklärung

Ich versichere, dass ich die vorliegende Arbeit selbstständig und ohne Benutzung anderer als der im Literaturverzeichnis angegebenen Quellen und Hilfsmittel angefertigt habe.

Die wörtlich oder inhaltlich den im Literaturverzeichnis aufgeführten Quellen und Hilfsmitteln entnommenen Stellen sind in der Arbeit als Zitat bzw. Paraphrase kenntlich gemacht.

Diese Diplomarbeit ist noch nicht veröffentlicht worden. Sie ist somit weder anderen Interessenten zugänglich gemacht, noch einer anderen Prüfungsbehörde vorgelegt worden.

Köln, 15. Mai 2006

J. Kohne

#### **Vorwort**

Für die Realisierung meiner Diplomarbeit habe ich mich relativ frühzeitig dazu entschieden, diese Arbeit nicht ausschließlich auf rein theoretischer Basis zu schreiben. Ich wollte diese Arbeit nutzen, um einen weiteren Schritt in die Praxis zu gehen. Daher habe ich nach einem Unternehmen gesucht, dass mir die Möglichkeit bietet (nach einem einführenden Praktikum) eine Diplomarbeit direkt im Unternehmen zu schreiben. Bei dieser Suche habe ich mich für die Collogia Unternehmensberatung AG in Köln entschieden. Dort habe ich zunächst ein dreimonatiges Praktikum im SAP Basis Bereich absolviert, um anschließend auch dort meine Diplomarbeit schreiben zu können.

Mein zu bearbeitendes Diplomthema liegt im Bereich der service-orientierte Architekturen (SOA). Der Schwerpunkt der Arbeit soll dabei in der Analyse der Kombination von serviceorientierten Architekturen und Unternehmensportalen liegen. Durch die Arbeit in der SAP Basis Abteilung der Collogia AG standen mir neben den Ressourcen für den Aufbau einer Systemlandschaft auch eine aktuelle Portalsoftware zur Verfügung (SAP Enterprise Portal 6.0). Diese Kombination bot für mich eine sehr gute Chance, weil ich so zum einen die Möglichkeit hatte, mich auf wissenschaftlicher Basis intensiv mit service-orientierten Architekturen zu beschäftigen, auf der anderen Seite sehr wertvolle praktische Erfahrungen im SAP-Umfeld sammeln konnte. Zur Veranschaulichung der Bedeutung eines Unternehmensportals im SOA-Umfeld habe ich für die Collogia AG einen Portal-Prototypen auf Basis des SAP Enterprise Portals entwickelt.

#### **Danksagung**

An dieser Stelle möchte ich mich zunächst bei der Collogia AG bedanken, die mir die benötigten Ressourcen für meine Diplomarbeit zur Verfügung gestellt hat. Neben der eigentlichen Arbeit an meinem Diplomthema habe ich auch durch das Umfeld in der Unternehmensberatung und einigen kleinen Projekten sehr viel dazulernen können. Ich habe in dieser relativ kurzen Zeit wichtige Erfahrungen gemacht, die mir ohne den Schritt in die Praxis vergönnt geblieben wären. Für diese Möglichkeit bin ich sehr dankbar. Besonderer Dank gilt dabei meinen beiden Betreuern Bernd Stevens und Markus Stockhausen. Von beiden Mitarbeitern der Collogia AG habe ich nicht nur fachliche Unterstützung beim Aufbau des Unternehmensportals erhalten, sondern auch wertvolle Unterstützung und zahlreiche Hinweise für die grundlegenden theoretischen Kapitel dieser Diplomarbeit bekommen. Darüber hinaus möchte ich mich ebenfalls bei Herrn Juniorprofessor Dr. Thomas Barth für die Betreuung dieser Diplomarbeit und die damit verbundene gute Zusammenarbeit bedanken.

### Inhaltsverzeichnis

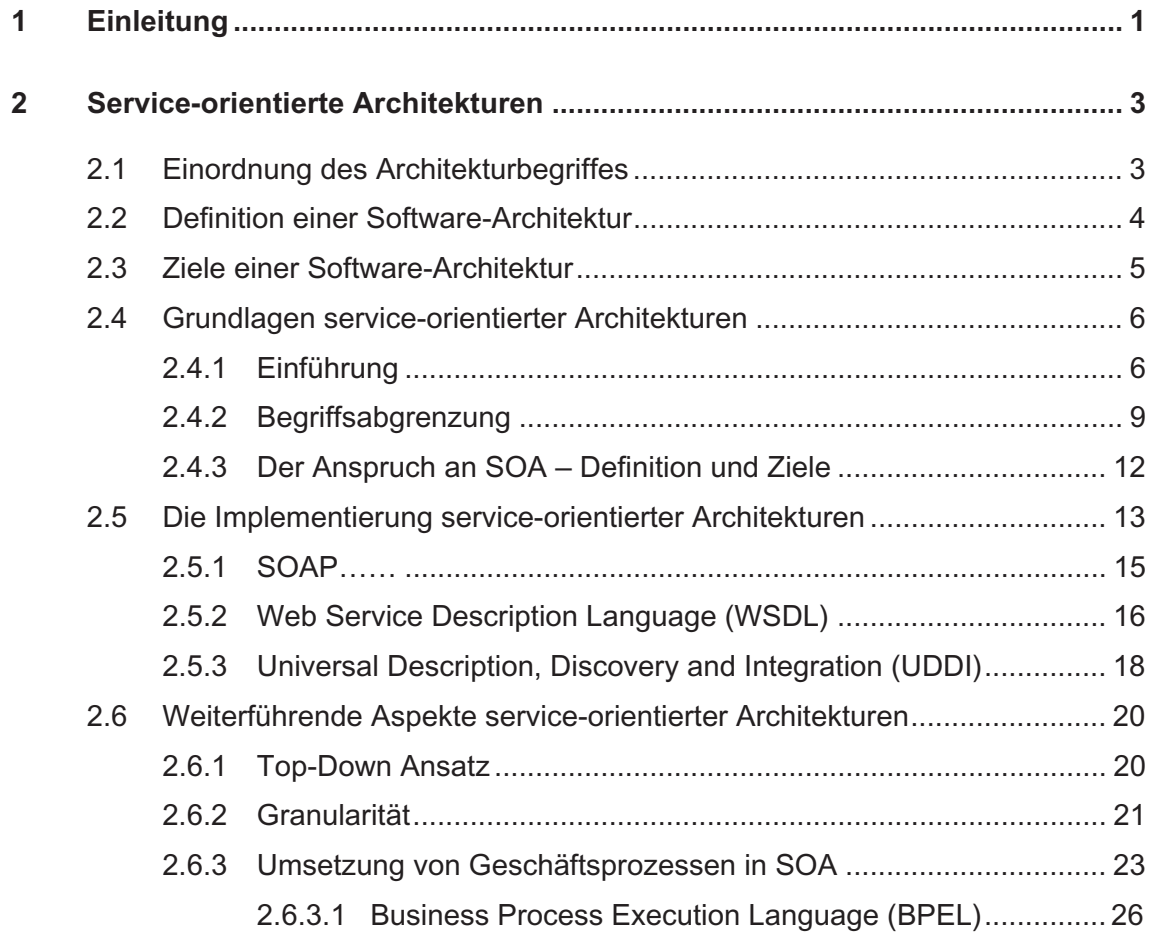

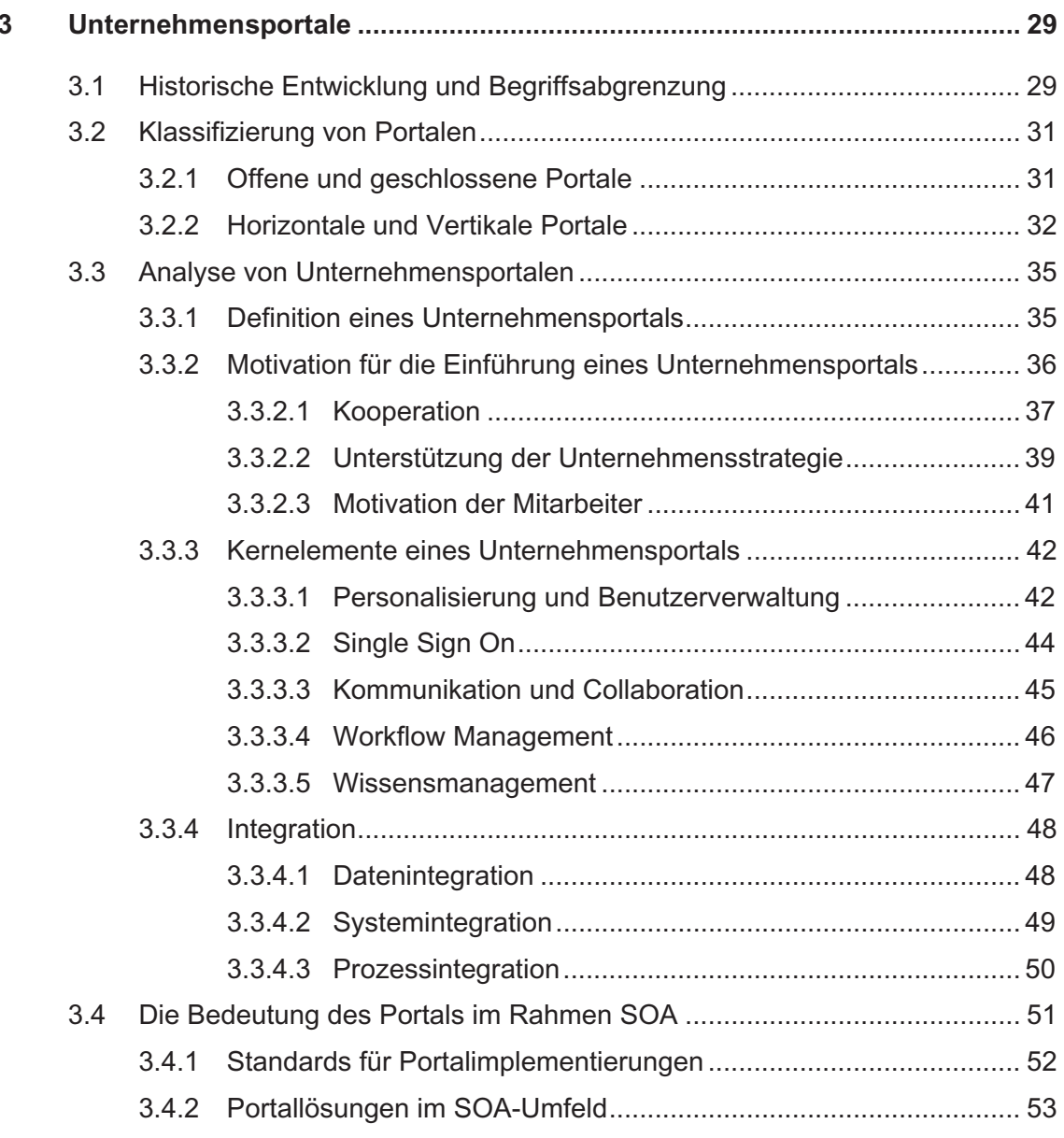

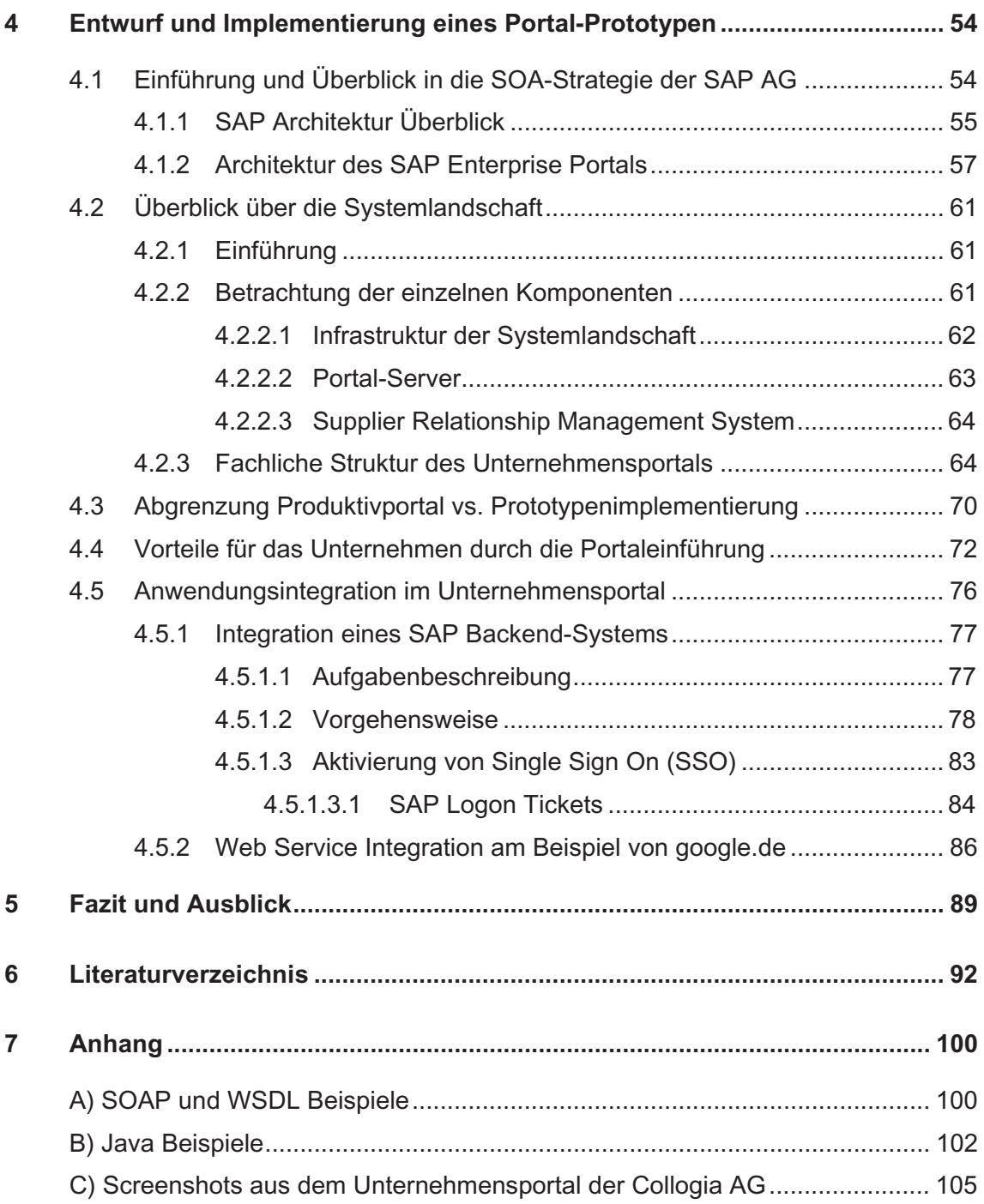

### Abbildungsverzeichnis

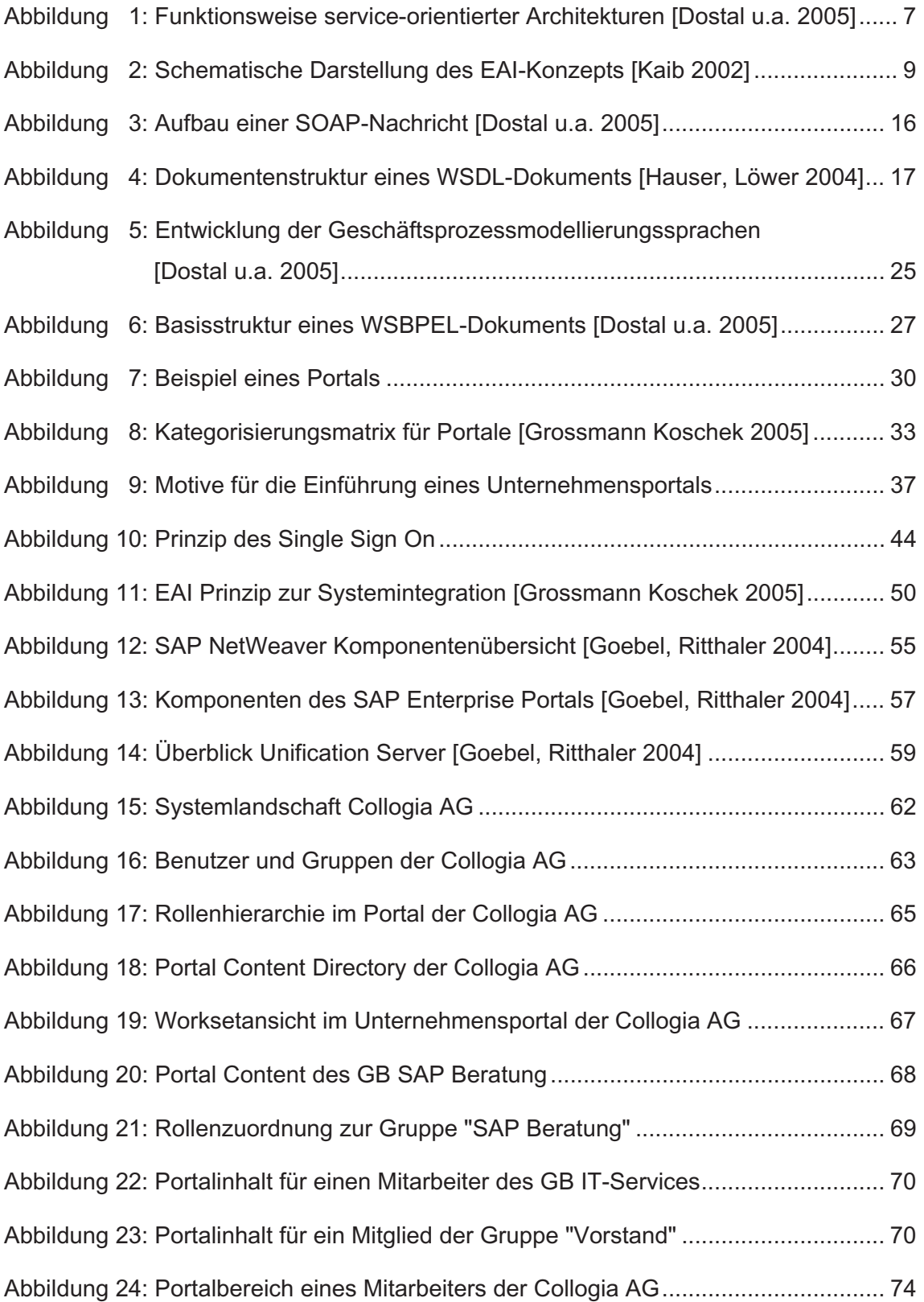

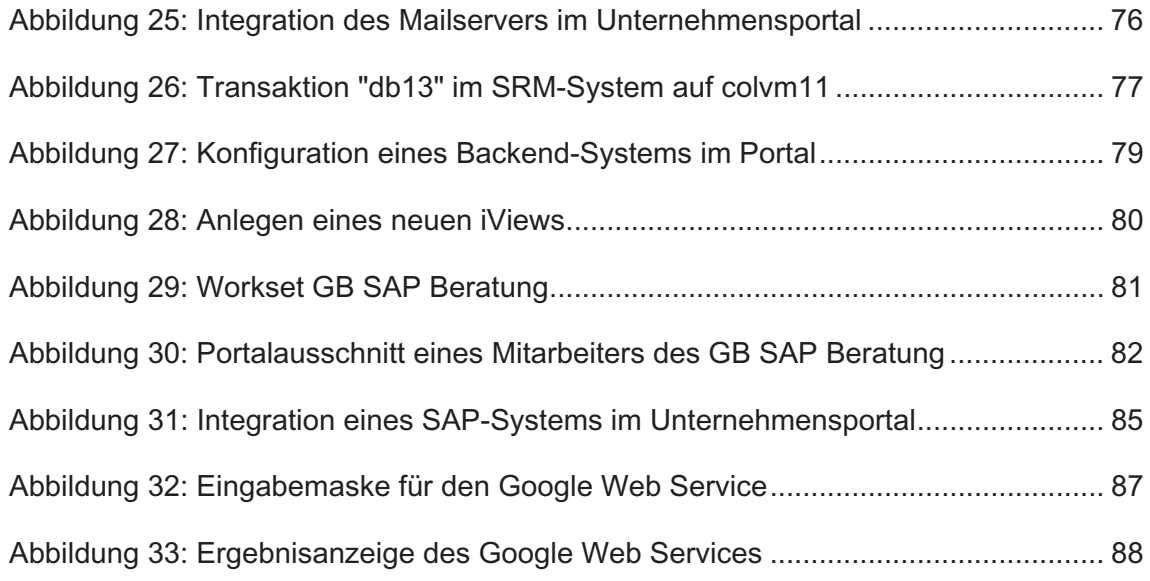

## Abkürzungsverzeichnis

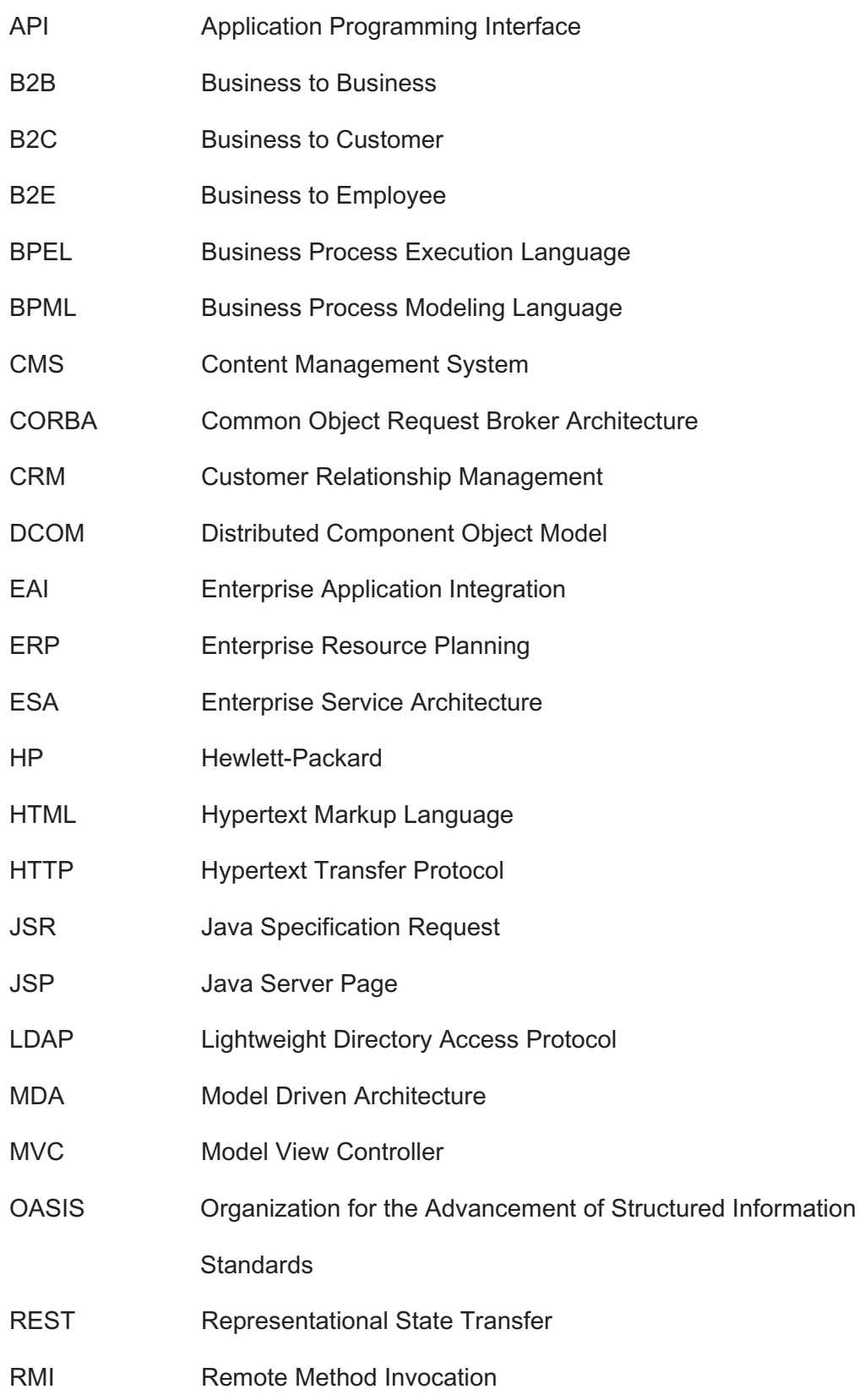